#### Jacana Word Aligner

#### Xuchen Yao Johns Hopkins University

http://code.google.com/p/jacana

### original monolingual aligner

#### Jacana Aligner

Enter Sentence 1: John loves Mary. Enter Sentence 2: Mary likes John too.

Align!

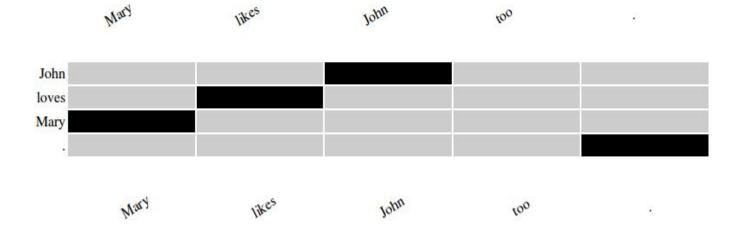

http://code.google.com/p/jacana

# Objective

- Extend it to MT word alignment
  - focus on language:
    - need labeled word alignment data (German<->English, Chinese<->English, etc)
    - you know the source and target languages
    - write some simple feature functions
  - focus on programming:
    - incorporate jwktl, the java interface to wiktionary
    - incorporate some version of "EuroWordNet"

# Objective

- Extend it to MT word alignment
  - focus on language:
    - need labeled word alignment data (German<->English, Chinese<->English, etc)
    - you know the source and target languages
    - write some simple feature functions
  - focus on programming:
    - incorporate jwktl, the java interface to wiktionary
    - incorporate some version of "EuroWordNet"

# **Preliminary Results**

- Used a standard French-English alignment dataset
  - state-of-the-art AER (alignment error rate) is
    7%
  - I'm getting 18%, with only features based on dictionary and string similarities
  - AER should get below 10% when:
    - using more language-dependent features
    - draw stats from parallel French-English corpus

## **Preliminary Results**

- Used a standard French-English alignment dataset
  - state-of-the-art AER (alignment error rate) is
    7%
  - I'm getting 18%, with only features based on dictionary and string similarities
  - AER should get below 10% when:
    - using more language-dependent features
    - draw stats from parallel French-English corpus

# **Preliminary Results**

- Used a standard French-English alignment dataset
  - state-of-the-art AER (alignment error rate) is
    7%
  - I'm getting 18%, with only features based on dictionary and string similarities
  - AER should get below 10% when:
    - using more language-dependent features
    - draw stats from parallel French-English corpus

#### Example Output

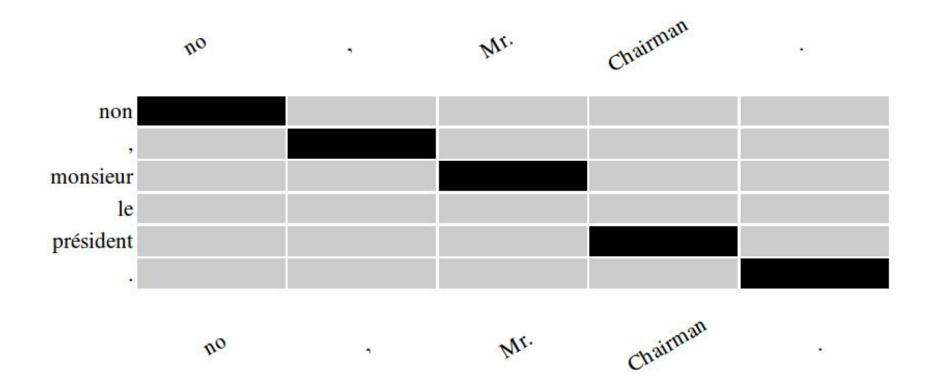

#### Work in progress

- source code online:
  - http://code.google.com/p/jacana-xy/
- working on integration with the Joshua decoder

#### Give it a try!

#### google "jacana align"

http://code.google.com/p/jacana